# NWEN 241 Systems Programming

Week 6 Tutorial

#### Reminders

- Mid-term test today 17:00 -18:00 (details at the course wiki)
- Assignment 1 marking starts next week. You must have received notifications of your slots.
- Slots for assignment 2 marking (due in week 8) will be released on Monday next week (week 7) – You will have 4 working days to book your slots: April 22 – April 26

# Variable Length Array

In C, variable length arrays (VLAs) are also known as **runtime-sized** or **variable-sized** arrays. The size of such arrays is defined at run-time.

VLA, allowed since C99 but is not implemented in many compilers making the code not portable

Doesn't allow to resize later. Use Dynamic memory allocation if you want to resize array

```
void fun(int size)
{
int arr[size];
   // code
}
```
#### Union vs Structure

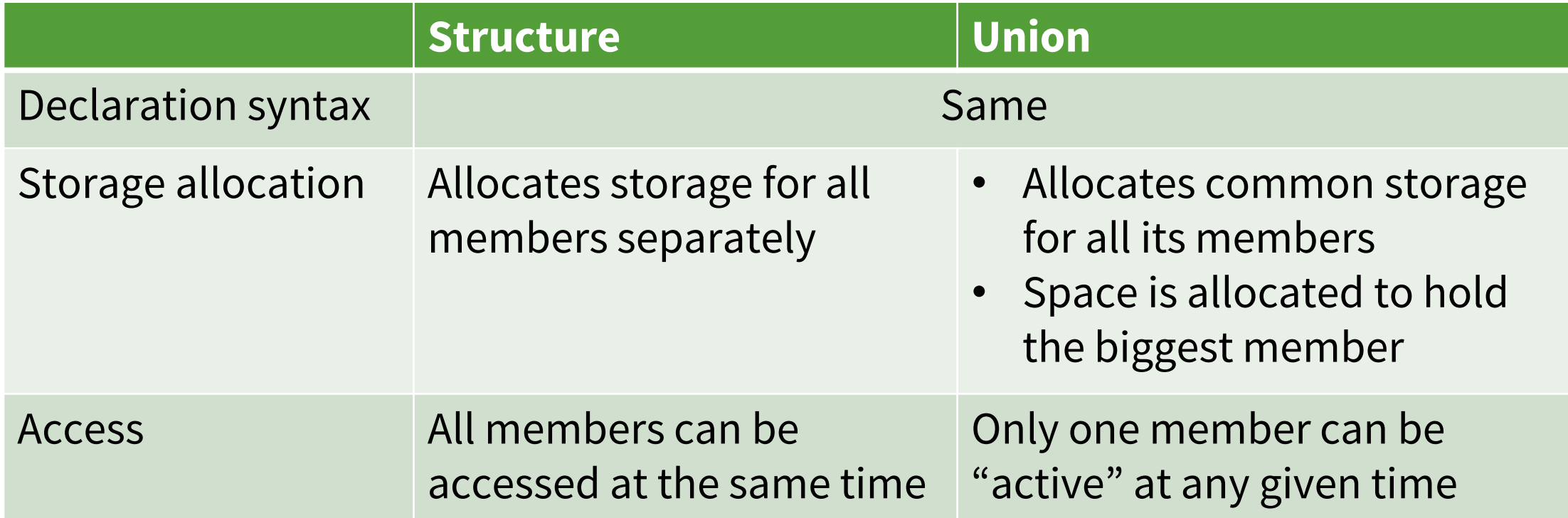

### Union Application

• Data structure for a record which can contain at least 2 types, but only one type is active at any given time

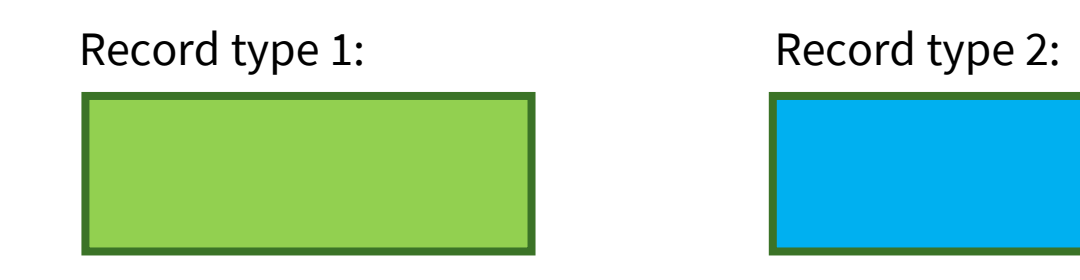

• Using struct:

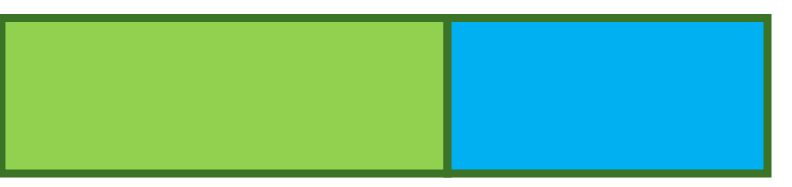

• Using union:

### File Stream I/O

- Open file
- Use file
	- Can use either unformatted I/O or formatted I/O operations depending on requirements
- Close file

# Command Line Arguments

• General format of command line arguments:

int main(int argc, char\* argv[])

- argc
	- Number of arguments (including program name)
- argv
	- Array of strings
	- $-$  argv[0]  $\rightarrow$  program name
	- $-$  argv $[1] \rightarrow$  first argument
	- **…**
	- argv[argc-1]  $\rightarrow$  last argument